## COIN-OR/GAMS links - Hooking your solver to GAMS

Michael Bussieck Steven Dirkse Jan-Hendrik Jagla

Stefan Vigerske

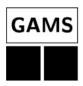

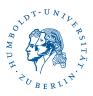

22nd European Conference on Operational Research Prague, July 10, 2007

Quality assurance and Benchmarking

#### Overview

#### The COIN-OR / GAMSlinks project

Introduction

Download and Installation

Write your own GAMS interface

Linear Programming

Nonlinear Programming

### Quality assurance and Benchmarking

Testing a GAMS solver

Benchmarking with GAMS

A few benchmarks

#### Future

### Background

General Algebraic Modeling System = modeling system + solver library Goals of the GAMSlinks project:

- easy access to COIN-OR solvers via GAMS
  - $\Rightarrow$  broadening the audience of COIN-OR
  - ⇒ broadening the audience of GAMS
- help developers to connect their solvers to GAMS
- provide access to GAMS benchmarking and quality assurance tools

https://projects.coin-or.org/GAMSlinks

Quality assurance and Benchmarking

#### Timeline

- 2004 Michael Bussieck: GAMS links to GLPK and COIN-OR/CBC via COIN-OR/OSI (public via GAMS webpage)
- 2004 GAMS 21.4: GAMS ships GLPK and CBC (incl. CLP) within the GAMS distribution (free of charge)
- 2006 Steven Dirkse: GAMS link to COIN-OR/Ipopt (not public)
- Jan. '07 start of COIN-OR/GAMSlinks project, Ipopt link becomes public
- Feb. '07 GAMS 22.4: GAMS ships GLPK, CBC, and Ipopt
- Apr. '07 GAMS link to COIN-OR/Bonmin
- Jun. '07 GAMS 22.5: GAMS ships GLPK, CBC, Ipopt, and Bonmin

| <br> |        |                  | ,, -    | F /            |
|------|--------|------------------|---------|----------------|
|      |        | Linux (32+64bit) | Windows | MacOS (Darwin) |
|      | CBC    | Х                | Х       | Х              |
| now  | GLPK   | X                | X       | X              |
|      | IPOPT  | X                | X       |                |
|      | BONMIN | ×                | ×       |                |

#### Download and Installation

- Get GAMSlinks code with all referenced COIN-OR projects from http://www.coin-or.org/download/source/GAMSlinks or checkout via Subversion from https://projects.coin-or.org/svn/GAMSlinks/trunk
- 2. Get 3rd-party codes using get .XXX scripts:

GAMSIO, Blas, Lapack, Mumps or HSL, GLPK

3. Apply a few patches:

patch -p0 < osiglpk.patch</pre>

4. Let the Autotools and Compilers do their work:

```
configure -C --with-gamssystem=... --with-glpk-incdir=... \
--with-glpk-lib=... --enable-glpk-libcheck=no
```

make

make install

- 5. Copy gmsXX\_.zip-files from bin subdirectory into GAMS distribution and call gamsinst.
- 6. Use them: MIP=GLPK, MIP=CBC, NLP=IPOPT, MINLP=BONMIN, ...

## GAMS I/O libraries

- download scripts (get.XXX) for precompiled GAMS I/O libraries at GAMSlinks/ThirdParty/GAMSIO
- supported architectures:

COIN-OR / GAMSlinks project

- Linux on 32- and 64-bit x86-CPUs
- Windows 32-bit x86 with MS C++ Compiler
- MacOS Darwin
- two ways of accessing GAMS models:

| IOLib                       | SMAGLib                               |  |
|-----------------------------|---------------------------------------|--|
| used for many years         | a few years old                       |  |
| all architectures supported | only some architectures               |  |
| all GAMS-features available | some GAMS-features not yet            |  |
|                             | available (SOS, branching prior.,)    |  |
| sometimes difficult to use  | quite easy to use (e.g.,              |  |
|                             | automatic reform. of objective func.) |  |
|                             | · II                                  |  |

I Ps and MIPs

NI Ps and MINI Ps

- hide IOLib functions, allow easy access to a linear GAMS-model
- provides a COIN-OR/OSI compatible problem representation
- access to specialities: SOS type 1 and 2, branching priorities, user-defined scaling parameters
- access to GAMS options and option file reader
- writing of GAMS solution file given primal/dual values, basis status, status codes, ...
- finalize routine to process solution from OSI-solver
- GamsMessageHandler to redirect output into GAMS output channels (logfile, statusfile)
- documentation in doxygen format available

Hooking your solver to GAMS

# GamsModel usage (1/2)

```
OsiClpSolverInterface solver;
 double solver_infty=solver.getInfinity();
 GamsModel gm(<controlfile-name>, -solver_infty, solver_infty);
 GamsMessageHandler slvout(&gm);
 solver.passInMessageHandler(&slvout);
 gm.ReadOptionsDefinitions("cbc");
 gm.ReadOptionsFile();
 solver.setHintParam(OsiDoScale, gm.optGetBool("scaling"));
 solver.setObjSense(gm.ObjSense());
 solver.setDblParam(OsiObjOffset, gm.ObjConstant());
 double* rowrng=CoinCopyOfArray(NULL, gm.nRows(), 0.);
 solver.loadProblem(gm.nCols(), gm.nRows(), gm.matStart(),
    gm.matRowIdx(), gm.matValue(), gm.ColLb(), gm.ColUb(),
    gm.ObjCoef(), gm.RowSense(), gm.RowRhs(), rowrng);
 for (j=0; j<gm.nCols(); ++j)
    if (gm.ColDisc()[j]) solver.setInteger(j);
Stefan Vigerske, Humboldt-University Berlin
```

Quality assurance and Benchmarking

# GamsModel usage (2/2)

```
CbcModel model(solver);
model.passInMessageHandler(&slvout);
gm.TimerStart();
model.initialSolve():
if ((0==gm.nDCols()) || !model.solver()->isProvenOptimal()) {
  gm.setIterUsed(model.solver()->getIterationCount());
  gm.setResUsed(gm.SecondsSinceStart());
  gm.setObjVal(gm.ObjSense()*model.solver()->getObjValue());
  GamsFinalizeOsi(&gm, &slvout, model.solver(), 0);
  return EXIT_SUCCESS;
CbcStrategyGams strategy(gm);
model.setStrategy(strategy);
model.branchAndBound();
GamsFinalizeOsi(&gm, &slvout, model.solver(), presolve_infeas);
```

COIN-OR / GAMSlinks project

### The SMAG library

#### SMAG library:

- interface to GAMS model via C functions
- get sparsity of gradients, Jacobian, and Hessian
- evaluation of functions, gradients, Jacobian, Hessian of Lagrangian
- reformulation of objective function constraint z = objfunc
- access to GAMS options (reslim, iterlim, ...)
- writing of GAMS solution file
- writing to GAMS status- and logfile

### In COIN-OR/GAMSlinks for Ipopt and Bonmin interfaces:

- SMAG\_TNLP and SMAG\_TMINLP classes to represent (MI)NLP
- SmagJournal to redirect lpopt output into status- and logfile
- SmagMessageHandler to redirect Bonmin output

else app->Initialize("");

Write a GAMS interface

# SMAG library usage (1/2)

```
smagHandle_t prob = smagInit(<controlfile-name>);
smagStdOutputStart(prob, SMAG_STATUS_OVERWRITE_IFDUMMY, buffer, buf_size);
smagReadModelStats(prob);
smagSetObjFlavor(prob, OBJ_FUNCTION);
smagSetSqueezeFreeRows(prob, 1); /* don't show me =n= rows */
smagReadModel(prob);
smagHessInit(prob);
SmartPtr<TNLP> smagnlp = new SMAG_NLP(prob);
SmartPtr<IpoptApplication> app = new IpoptApplication(false);
SmartPtr<Journal> jrnl=new SmagJournal(prob, "console", J_ITERSUMMARY);
jrnl->SetPrintLevel(J_DBG, J_NONE);
app->Jnlst()->AddJournal(jrnl);
```

app->OptimizeTNLP(smagnlp); Stefan Vigerske, Humboldt-University Berlin Hooking your solver to GAMS

if (prob->gms.useopt) app->Initialize(prob->gms.optFileName);

Hooking your solver to GAMS

# SMAG library usage (2/2)

evaluation of objective and constraints:

smagEvalObjFunc(prob, x, &obj\_value); smagEvalConFunc(prob, x, gradient); evaluation of Jacobian: smagEvalConGrad(prob, x); k=0; for (Index row = 0; row < m; ++row) for (smagConGradRec\_t\* cGrad = prob->conGrad[row]; cGrad; cGrad = cGrad->next, ++k) values[k] = cGrad->dcdj; jCol[k] = cGrad->j; iRow[k] = row; writing a solution file: smagReportSolBrief(prob, modelStatus, solverStatus); smagReportSolStats(prob, modelStatus, solverStatus, iterations, time, objValue, domviolations); smagReportSolFull (prob, modelStatus, solverStatus, iterations, time, objValue, domviolations, rowValues, rowDuals, rowBasisStatus, rowIndicator, colValues, colDuals, colBasisStatus, colIndicator);

### Testing a solver with the GAMS Quality Assurance tools

- the GAMS distribution brings the GAMS Testlib Library
- developed for quality control and testing
- models designed to check solver correctness, special functions, ...
- E.g. 1p03.gms: examine behaviour of LP solver on model with many free variables and when it restarts from an optimal basis
- quality.gms: driver for quality tests of all sorts
  - > gams quality.gms --solver=Ipopt --suite=QCP
    ...
    Congratulations! All 4 tests passed.
  - > gams quality.gms --solver=Ipopt --suite=LP
    ...

There were errors: 6 out of 11 tests failed.

See the file failures.gms to reproduce the failed runs

### Testing a solver with the GAMS Quality Assurance tools

- the GAMS distribution brings the GAMS Testlib Library
- developed for quality control and testing
- models designed to check solver correctness, special functions, ...
- E.g. 1p03.gms: examine behaviour of LP solver on model with many free variables and when it restarts from an optimal basis
- quality.gms: driver for quality tests of all sorts
- Number of failed tests of GAMS / COIN-OR solvers on testsuites:

|         | LP | MIP   | QCP | NLP |
|---------|----|-------|-----|-----|
| CBC/CLP | 0  | 2**   | _   | _   |
| GLPK    | 2  | 4*,** | _   | _   |
| IPOPT   | 6  | _     | 0   | 0   |
| BONMIN  | 6  | 4*,** | 0   | 0   |

- \* test on handling of SOS
- \*\* test on handling of semicontinuous variables

### The GAMS World (www.gamsworld.org)

#### A collection of many worlds:

- CONE World: Conic Optimization
- GLOBAL World: Global Optimization of NLPs
- MINLP World: Mixed Integer Nonlinear Programming
- MPEC World: Mathematical Programs with Equilibrium Constraints
- MPSGE World: Mathematical Programming System for General Equilibrium
- Translation: translate GAMS models into other languages
- Performance World: performance testing of solvers
  - PerformanceLib: Libraries of test problems, e.g., LINLib (LP, MIP, QCP)
  - Performance Tools: simplifying performance data collection, measurement, postprocessing, and visualization
  - PAVER: Server for Automated Performance Analysis & Visualization

### GAMS/Bench solver

- BENCH is a GAMS solver to facilitate benchmarking of GAMS optimization solvers
- calls user-specified GAMS solvers for particular modeltype
- captures results in list file
- can call GAMS/EXAMINER solver to verify feasibility and optimality of returned solution

## Using Performance Tools and Bench solver

- 1. Create a list of models  $\Rightarrow$  LPs.list
- Choose solvers by creating a BENCH option file ⇒ bench.opt solvers cplex cbc glpk paver 1
- 3. Create a batch file using crbatch.gms ⇒ LPs\_batch.gms: gams crbatch.gms --batfile=LPs\_batch --modelfile=LPs.list --type=LP --solver=bench --optfile=1 --iterlim=999999 --reslim=3600
- Start benchmarks to create trace files ⇒ cplex.pvr, cbc.pvr, ... gams LPs\_batch.gms
- 5. Compare solvers, generate performance profiles using pprocess.gms: gams pprocess --trace1=cplex.pvr --trace2=cbc.pvr --trace3=glpk.pvr (or let the PAVER server do this job)
- ⇒ performance profiles, comparision of solver outcomes, comparision of solver resource times

#### IPs from LINLib

- LINLib: performance library from GAMSWorld with both theoretical and practical test models (LP, MIP, QCP, includes netlib and miplib)
- for our test: LPs with at least 200,000 nonzeros  $\Rightarrow$  49 models
- Competitors: CPLEX 10.20, CLP (June 2007), GLPK 4.17
- timelimit: 1 hour

#### Results:

|                      | CPLEX | CLP | GLPK |
|----------------------|-------|-----|------|
| solved to optimality | 44    | 44  | 23   |
| infeasible reported  | 2     | 2   | 1    |
| timelimit exceeded   | 3     | 3   | 25   |

## LPs from LINLib - Performance profile

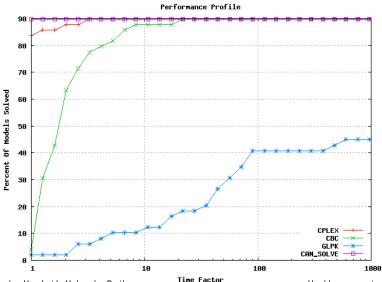

### MIPs from LINLib

- all MIPs from LINLib  $\Rightarrow$  125 models
- Competitors: CPLEX 10.20, CBC (June 2007), GLPK 4.17
- timelimit: 1 hour

|                                 | CPLEX | CBC | GLPK |
|---------------------------------|-------|-----|------|
| solved to optimality            | 23    | 82  | _*   |
| integer feasible solution found | 97    | 33  | 47   |
| failed                          | 5     | 10  | 78   |

<sup>\*</sup> GLPK interface reports optimal points only as feasible currently

### MIPs from LINLib - Performance profile

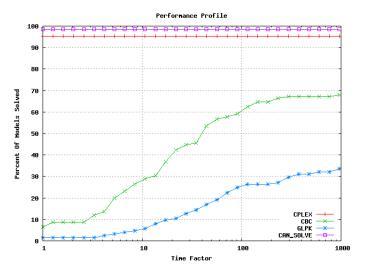

solved = found best solution among all solvers

### NLPs from GlobalLib

- all NLPs from GlobalLib ⇒ 379 models
- Competitors: CONOPT 3.14r, KNITRO 5.1, IPOPT 3.3
- timelimit: 1 hour

|                            | CONOPT | KNITRO | IPOPT |
|----------------------------|--------|--------|-------|
| (local) optimal            | 340    | 341    | 366   |
| feasible                   | 3      | 3      | 5     |
| infeasible                 | 21     | 1      | 6     |
| unbounded                  | 5      | 0      | 2     |
| timelimit or other failure | 5      | 31     | 5     |

### NLPs from GlobalLib - Performance profile

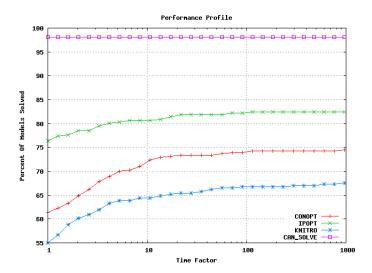

solved = found best solution among all solvers

### Further Developments

#### Improve existing links:

- CLP, GLPK: access to interior-point solver
- CLP: support quadratic objective function
- CBC: GAMS Branch-and-Cut-and-Heuristic Facility
- CBC: GAMS Semicontinuous and Semiinteger variables
- CBC: bring hidden CBC features forward
- Bonmin: GAMS NLP-solver as alternative subsolver
- •

Add more interfaces, e.g., to Symphony, OSiL, LaGO, ...

Support more architectures, e.g., Solaris, ...

# Thank you!

#### PS: Your contribution is welcome at

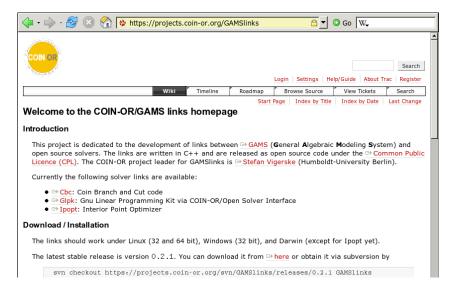

### Performance Profiles

E.D. Dolan and J.J. More, Mathematical Programming, 91, 2002:

• compare performance of solver  $s \in \mathcal{S}$  on problem  $p \in \mathcal{P}$  with best performance by any solver on problem p:

$$\rho(p,s) := \frac{t_{p,s}}{\min_{s' \in \mathcal{S}} t_{p,s'}}$$

- $t_{p,s} = \text{time solver } s \text{ spend on } p, \quad t_{p,s} = \infty \text{ if } s \text{ did not } solve p$
- $P_s(\tau)$  = probability that performance ratio  $\rho(p,s)$  within factor of  $\tau$  of best possible ratio:

$$P_s(\tau) := \frac{|\{p \in \mathcal{P} : \rho(p,s) \leq \tau\}|}{|\mathcal{P}|}$$

- percentage of models that solver s will solve if for each model, s can have a maximum resource time of  $\tau$  times the minimum time
- s solved p: found feasible point or found best possible solution